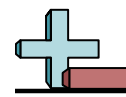

16-30 68 66 64 62 60 58 56 54 52 50 48 46 44 42 40

## **Determina la hora.**

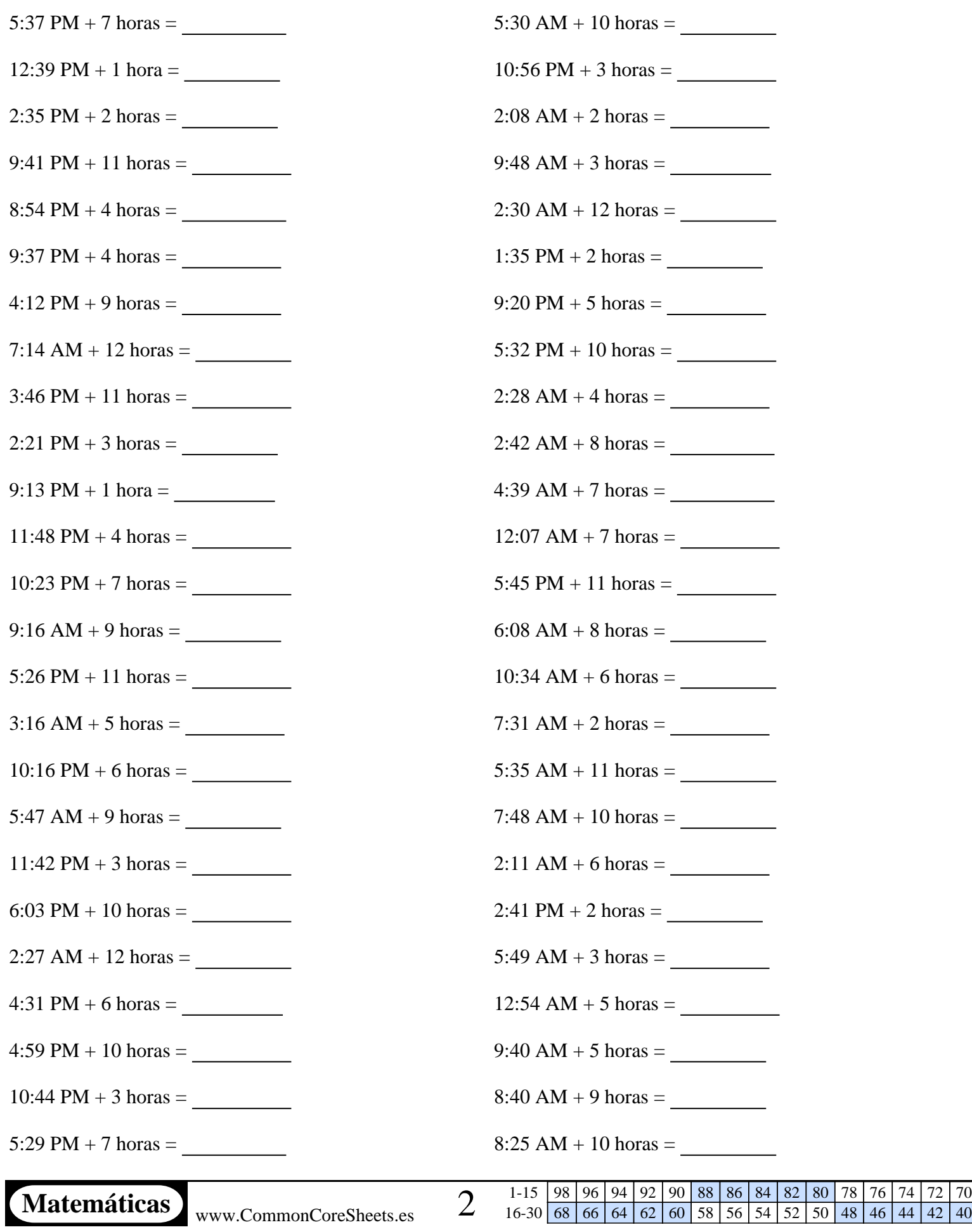

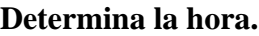

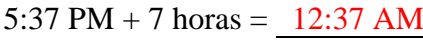

- 12:39 PM + 1 hora =  $1:39$  PM 10:56 PM + 3 horas =  $1:56$  AM
- 2:35 PM + 2 horas =  $4:35$  PM 2:08 AM + 2 horas =  $4:08$  AM
- 9:41 PM + 11 horas =  $8:41$  AM 9:48 AM + 3 horas =  $12:48$  PM
- 8:54 PM + 4 horas =  $12:54$  AM 2:30 AM + 12 horas =  $2:30$  PM
- 9:37 PM + 4 horas =  $1:37$  AM  $1:35$  PM + 2 horas =  $3:35$  PM
- $4:12 \text{ PM} + 9 \text{ horas} = 1:12 \text{ AM}$  9:20 PM + 5 horas = 2:20 AM
- 7:14 AM + 12 horas = 7:14 PM 5:32 PM + 10 horas = 3:32 AM
- $3:46 \text{ PM} + 11 \text{ horas} = 2:46 \text{ AM}$   $2:28 \text{ AM} + 4 \text{ horas} = 6:28 \text{ AM}$
- 
- 
- $11:48 \text{ PM} + 4 \text{ horas} = 3:48 \text{ AM}$   $12:07 \text{ AM} + 7 \text{ horas} = 7:07 \text{ AM}$
- 
- 9:16 AM + 9 horas =  $6:16$  PM 6:08 AM + 8 horas =  $2:08$  PM
- 5:26 PM + 11 horas =  $4:26$  AM 10:34 AM + 6 horas =  $4:34$  PM
- $3:16$  AM + 5 horas =  $8:16$  AM  $7:31$  AM + 2 horas =  $9:31$  AM
- $10:16 \text{ PM} + 6 \text{ horas} = 4:16 \text{ AM}$  5:35 AM + 11 horas = 4:35 PM
- 
- $11:42 \text{ PM} + 3 \text{ horas} = 2:42 \text{ AM}$   $2:11 \text{ AM} + 6 \text{ horas} = 8:11 \text{ AM}$
- 6:03 PM + 10 horas =  $4:03$  AM 2:41 PM + 2 horas =  $4:41$  PM
- 2:27 AM + 12 horas =  $2:27 \text{ PM}$  5:49 AM + 3 horas =  $8:49 \text{ AM}$
- 
- $4:59 \text{ PM} + 10 \text{ horas} = 2:59 \text{ AM}$  9:40 AM + 5 horas = 2:40 PM
- $10:44 \text{ PM} + 3 \text{ horas} = 1:44 \text{ AM}$  8:40 AM + 9 horas = 5:40 PM
- 

5:30 AM + 10 horas =  $3:30$  PM

- 
- 
- -
	-
	-
- 2:21 PM + 3 horas =  $5:21$  PM 2:42 AM + 8 horas =  $10:42$  AM
- 9:13 PM + 1 hora =  $10:13$  PM 4:39 AM + 7 horas =  $11:39$  AM
	-
- 10:23 PM + 7 horas =  $5:23$  AM 5:45 PM + 11 horas =  $4:45$  AM
	-
	-
	-
	-
- 5:47 AM + 9 horas = 2:47 PM  $7:48$  AM + 10 horas = 5:48 PM
	-
	-
	-
- $4:31 \text{ PM} + 6 \text{ horas} = 10:31 \text{ PM}$   $12:54 \text{ AM} + 5 \text{ horas} = 5:54 \text{ AM}$ 
	-
	-

5:29 PM + 7 horas =  $12:29$  AM 8:25 AM + 10 horas = 6:25 PM

Matemáticas www.CommonCoreSheets.es 2